# 301AA - Advanced Programmin

# Lecturer: **Andrea Corradini**

andrea@di.unipi.it http://pages.di.unipi.it/corradini/

*AP-07: JavaBeans*

# Overview

- Kinds of components in Java
- JavaBeans: design and deployment
	- [Properties](https://www.oracle.com/technetwork/java/javase/documentation/spec-136004.html)
		- Property design pattern
	- Events
		- Connection-oriented programming
		- Observer design pattern
	- Serialization
	- Jar
	- Introspection (InfoBeans)
- **→ Chapter 14, sections 14.1, 14.3 and 14.5 of** *Component Softv* Beyond Object-Oriented Programming. C. Szyperski, D. Grunt; *Murer, Addison-Wesley, 2002*.

The JavaBeans API Specification, sections 1, 2, 6, 7 and 8.

https://www.oracle.com/technetwork/java/javase/ documentation/spec-136004.html

# Components in Java SE (Standard Edition): Java Beans

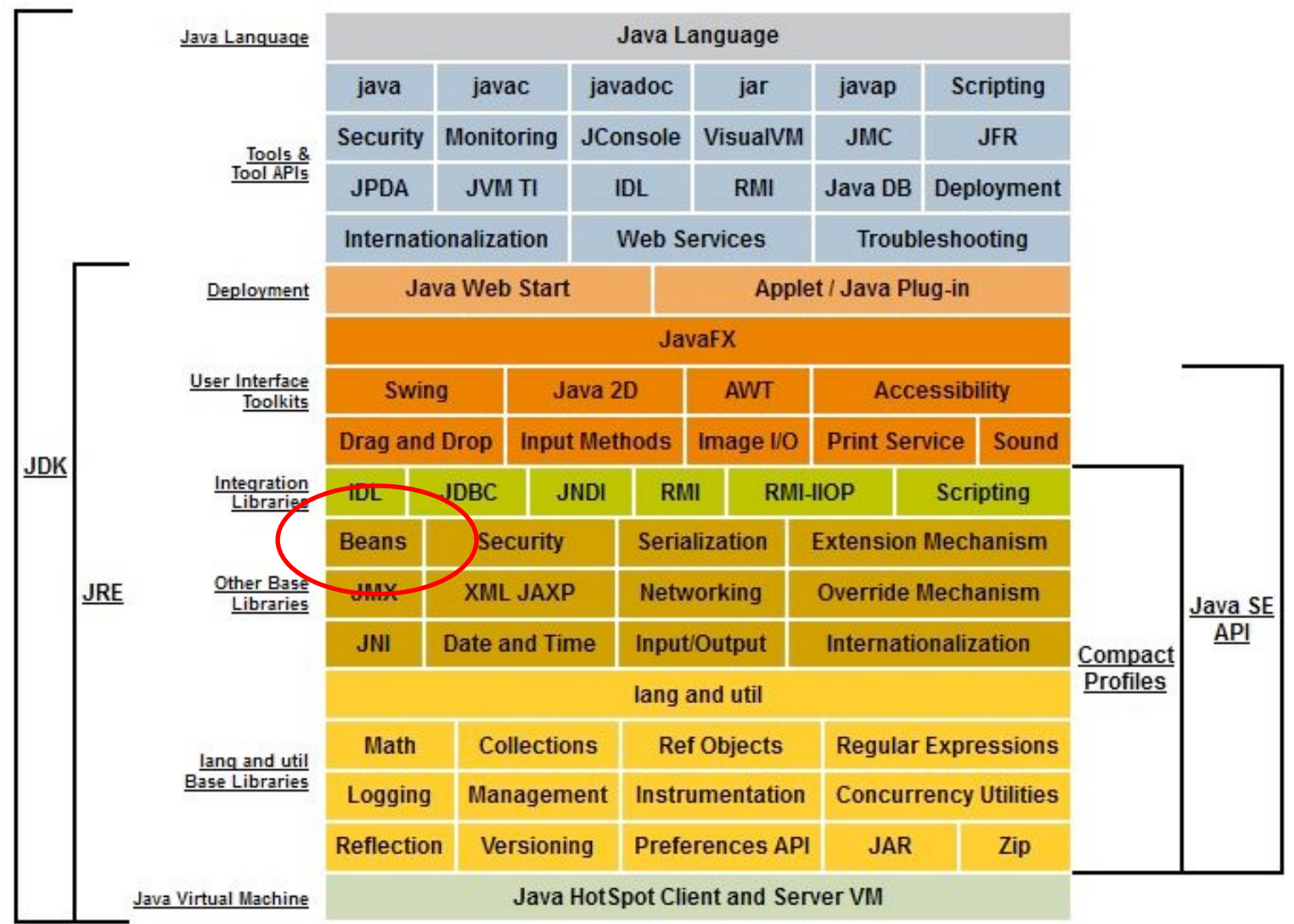

# Other Java Distributions

- Java EE (Enterprise Edition)
	- Suite of specifications for application servers
	- Around 20 implementations available
	- Reference implementation: Oracle Glassfish
- Java ME (Micro Edition)
	- embedded and mobile devices, e.g. microcontrollers, sensors, gateways, mobile phones, personal digital assistants (PDAs), TV set-top boxes, printers…

# Components in Java EE (Enterprise Edition)

#### **Client side**

- JavaBeans
- Applets
- Application Components

#### **Web server tier**

- **Servlets**
- JSPs

#### **Application tier:**

- Stateless session EJB
- Stateful session EJB
- Entity EJB
- Message-driven EJB

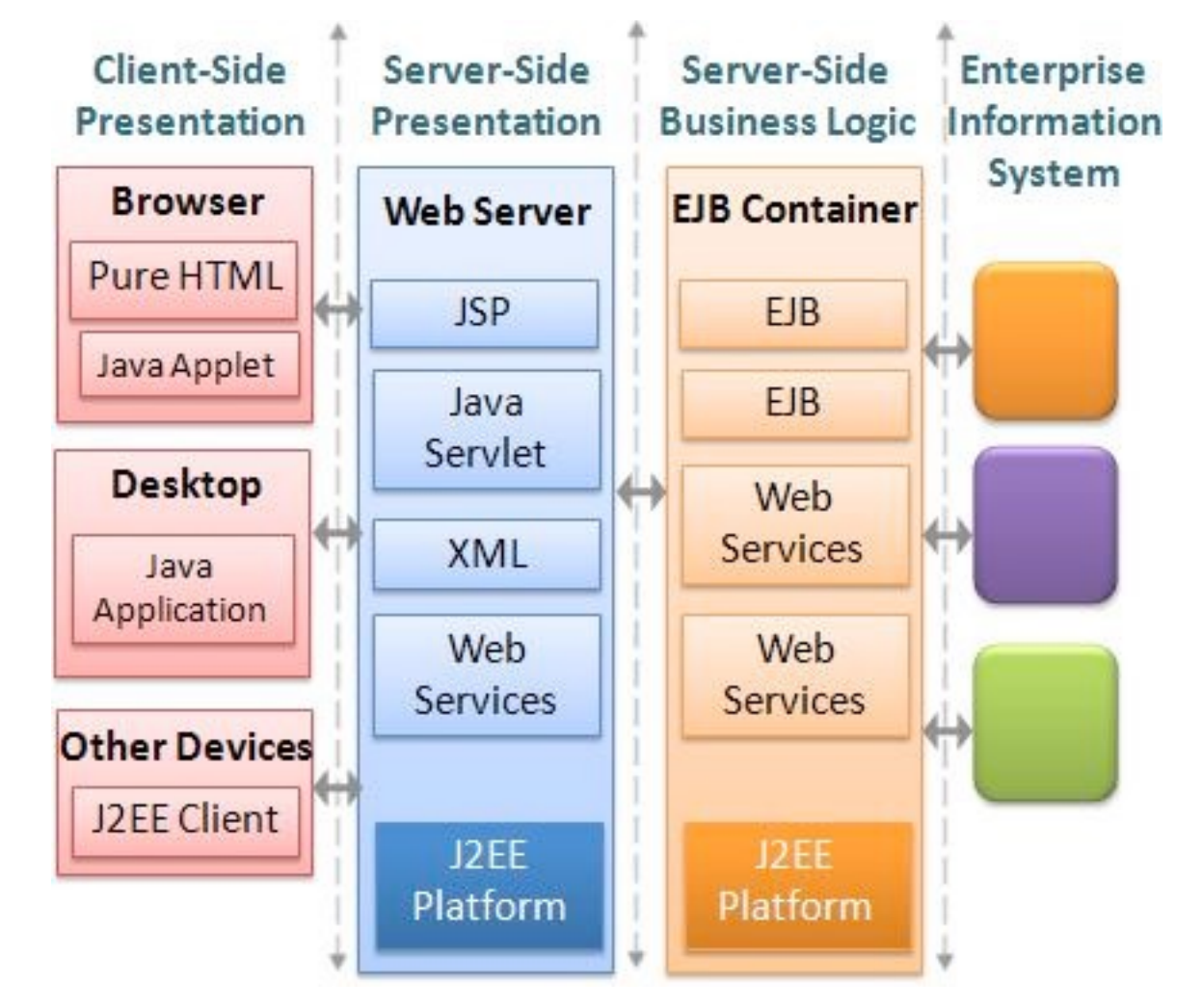

#### Components in Java EE (Enterprise Edition) but in both directions. A binding substrate under which is a  $\mathcal{L}_\mathbf{E}$ system is the naming and directory infrastructure accessible via JNDI (Java  $ICU$   $V1$   $CU$   $CU1$  $U1$  $U1$

#### **Client side**

- JavaBeans
- Applets
- Application Components

#### **Web server tier**

- **Servlets**
- JSPs

### **Application tier:**

- Stateless session EJB
- Stateful session EJB
- Entity EJB
- Message-driven EJB

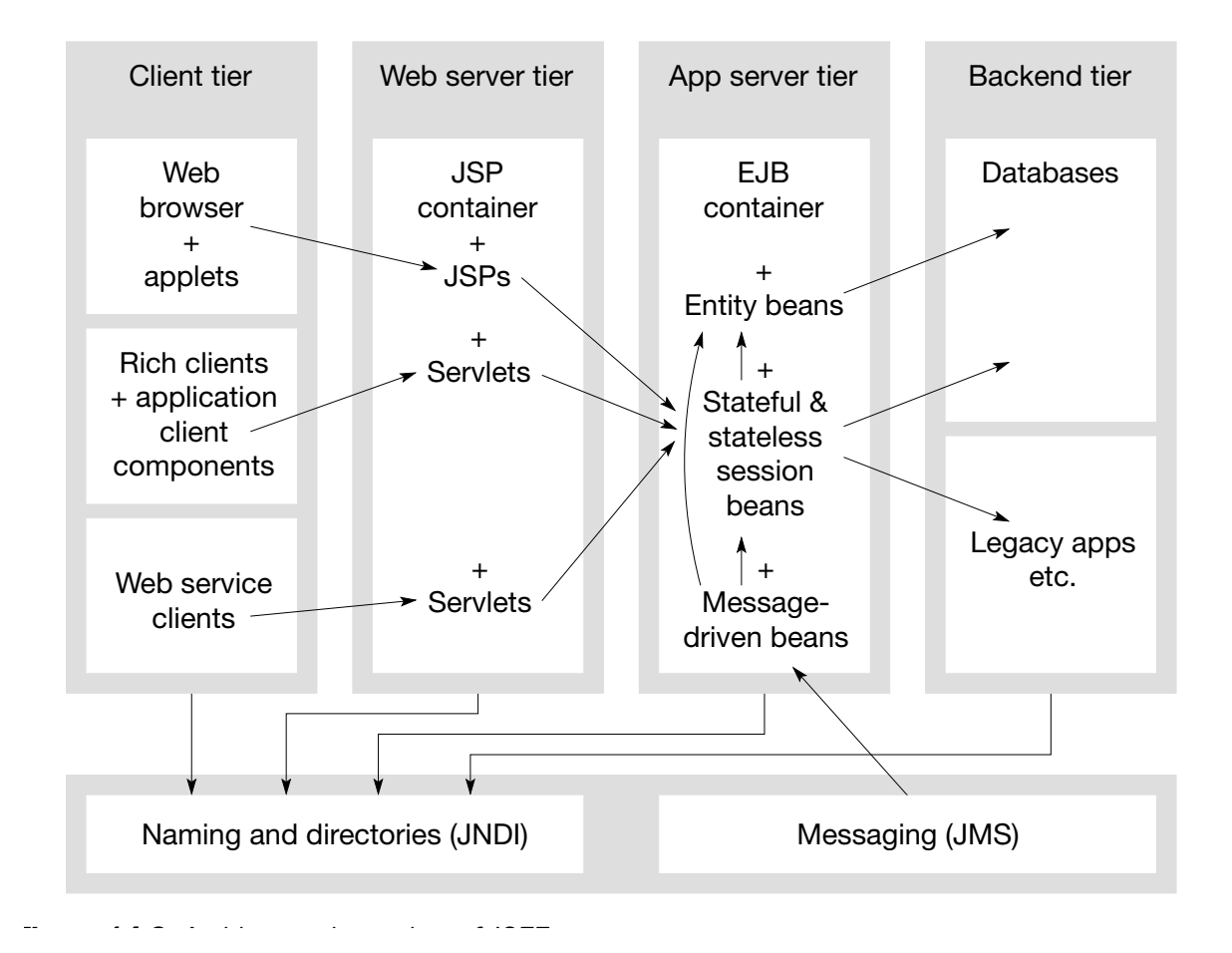

# The JavaBeans API (1996)

**Goal**: to define a software component model for Java, allowing vendors to create and ship Java components that can be composed together into applications by end users. Design goals:

- **Granularity**: from small (eg. a button in a GUI) to medium (eg. a spreadsheet as part of al larger document) – Similar to Microsoft's OLE Control or ActiveX APIs
- **Portability**: Ok in Java based application servers. Bridges defined to other component models (like OpenDoc, OLE/COM/ ActiveX)
- **Uniformity and Simplicity**: The API should be simple to be supported on different platforms. Strong support for small component, with reasonable defaults.

# What are Java Beans?

"A Java Bean is a **reusable software component** that can be **manipulated visually** in a **builder tool**."

- **Sample tools:** builders for web pages, visual applications, GUI layout, server applications. Also document editors.
- A bean typically has a GUI representation, but not necessarily – Invisible beans
- Any Java class can be recognized as a bean in a tool provided that
	- Has a public default constructor (no arguments)
	- Implements the interface java.io.Serializable
	- Is in a **jar** file with *manifest file* containing Java-Bean: True (Really needed?)

## JavaBeans as Software Components

- Beans are binary building blocks (class files)
- Development vs. deployment (customization)
- Beans can be assembled to build a new bean or a new application, applet, … writing glue code to wire beans together
- Client side bean vs. beans for business logic process in MVC on server
- Beans on server are not visible

# Sample Reusable Components

## Button Beans Slider Bean

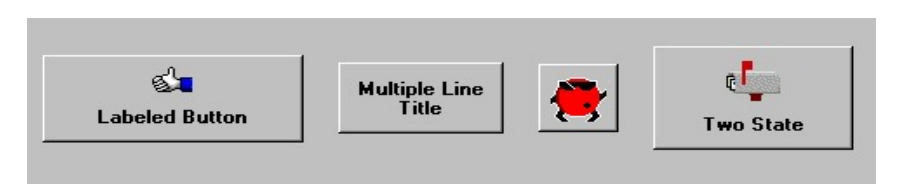

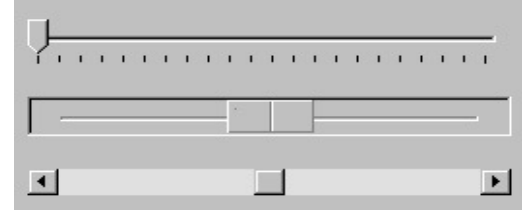

## An application constructed from Beans

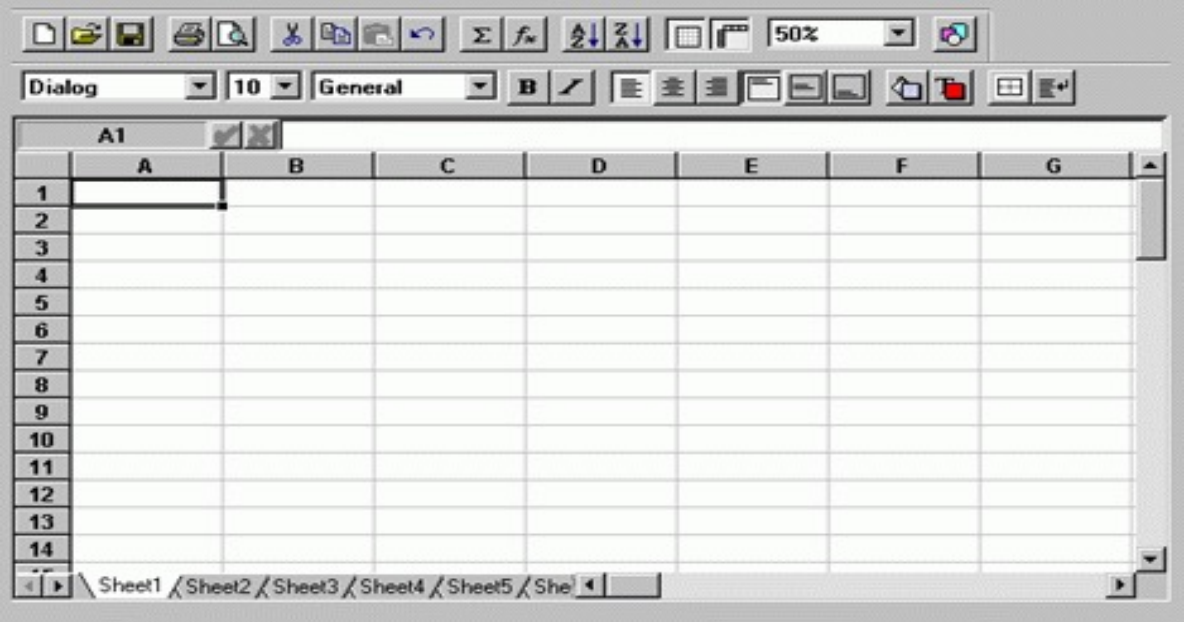

# JavaBeans common features

- Support for **properties**, both for customization and for programmatic use
- Support for **events**: simple communication metaphor that can be used to connect several beans
- Support for **customization**: in the builder the user can customize the appearance and behaviour of the bean
- Support for **persistence**: a bean can be customized in an application builder and then have its customized state saved away and reloaded later
- Support for **introspection**: a builder tool can analyze how the bean works

Emphasis on GUI, but textual programming also possible using the existing API

# Design time vs. run-time

- A bean must be able to run in the *design environment* of a builder tool providing means to the user to customize aspect and behaviour
- At run-time there is less need for customization
- Possible solution: design-time information for customization is separated form run-time information, and not loaded at run-time

– **<BeanName>BeanInfo.java class** 

# Simple Properties

- Discrete named attributes that can affect a bean instance's appearance or behaviour
- Property X (and its type) determined by public setter (setX) and /or getter (getX) methods
- Can be changed at design time (customization) or run-time (application logic)
- Example property: **background**

**public java.awt.Color getBackground (); public void setBackground (java.awt.Color color);** 

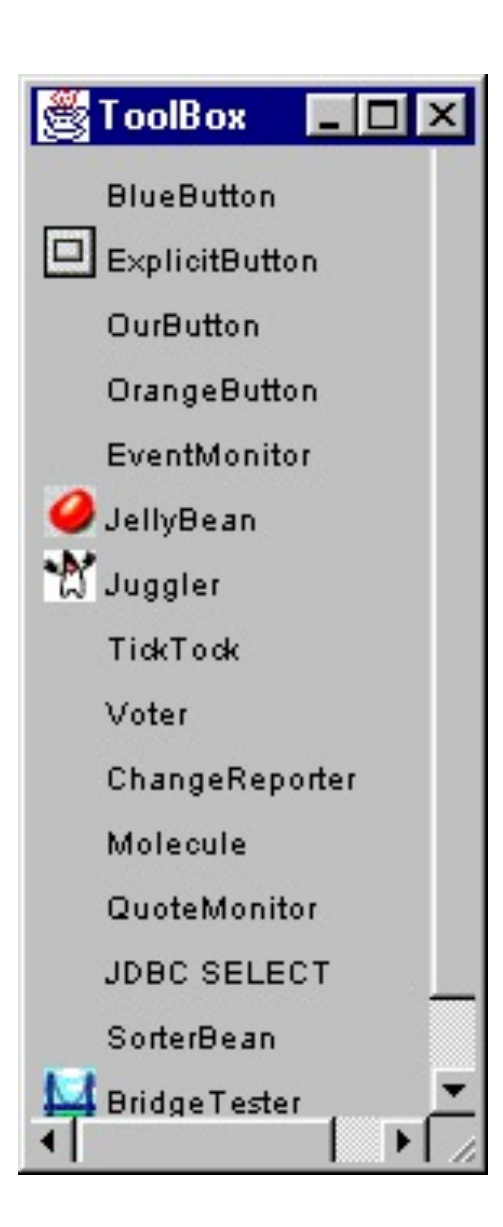

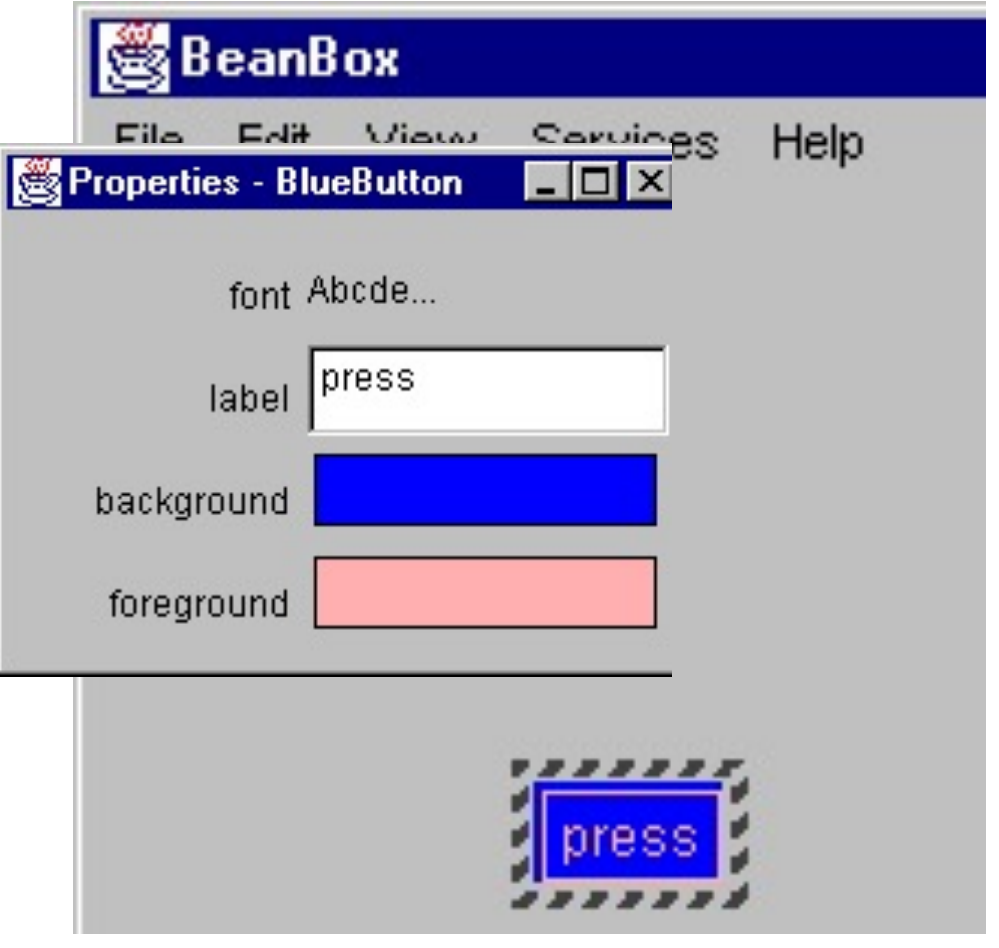

#### **How can a builder identify the properties of a bean?**

# Introspection

- Process of analyzing a bean to determine the capability
- Allows application builder tool to present info about a component to software designers
- *<BeanName>BeanInfo* class to explicitly infer info on a bean
- Implicit method: based on **reflection**, **naming conventions**, and **design patterns**

## Design Pattern for Simple Properties

• From pair of methods:

**public <PropertyType> get<PropertyName>();** 

**public void set<PropertyName>(<PropertyType> a);**

infer existence of property **propertyName** of type **PropertyType**

• Example:

**public java.awt.Color getBackground (); public void setBackground (java.awt.Color color);**

• If only the getter (setter) method is present then the property is read-only (write-only)

# Pattern for Indexed Properties

• If a property is an array, setter/getter methods can take an index or the whole array

```
public java.awt.Color getSpectrum (int index);
public java.awt.Color[] getSpectrum ();
public void setSpectrum (int index, java.awt.Color color); 
public void setSpectrum (java.awt.Color[] colors);
```
• From these methods, by introspection the builder infers the existence of property **spectrum** of type **java.awt.Color[]**

# Bound and Constrained Property

- A *bound property* generates an event when the property is changed
- A *constrained property* can only change value if none of the registered observers "poses a veto"

 $\rightarrow$  We discuss them after the event-based communication mechanism

# Connection-oriented programming

- Paradigm for gluing together components in a builder tool
- Based on the **Observer** design pattern
- Adequate for GUIs

# Pattern: **Observer** (Behavioral) aka **Publish-Subscribe**

**Name:** Observer

**Problem:** Define a one-to-many dependency among objects so that when one object changes state, all of its dependents are notified and updated automatically.

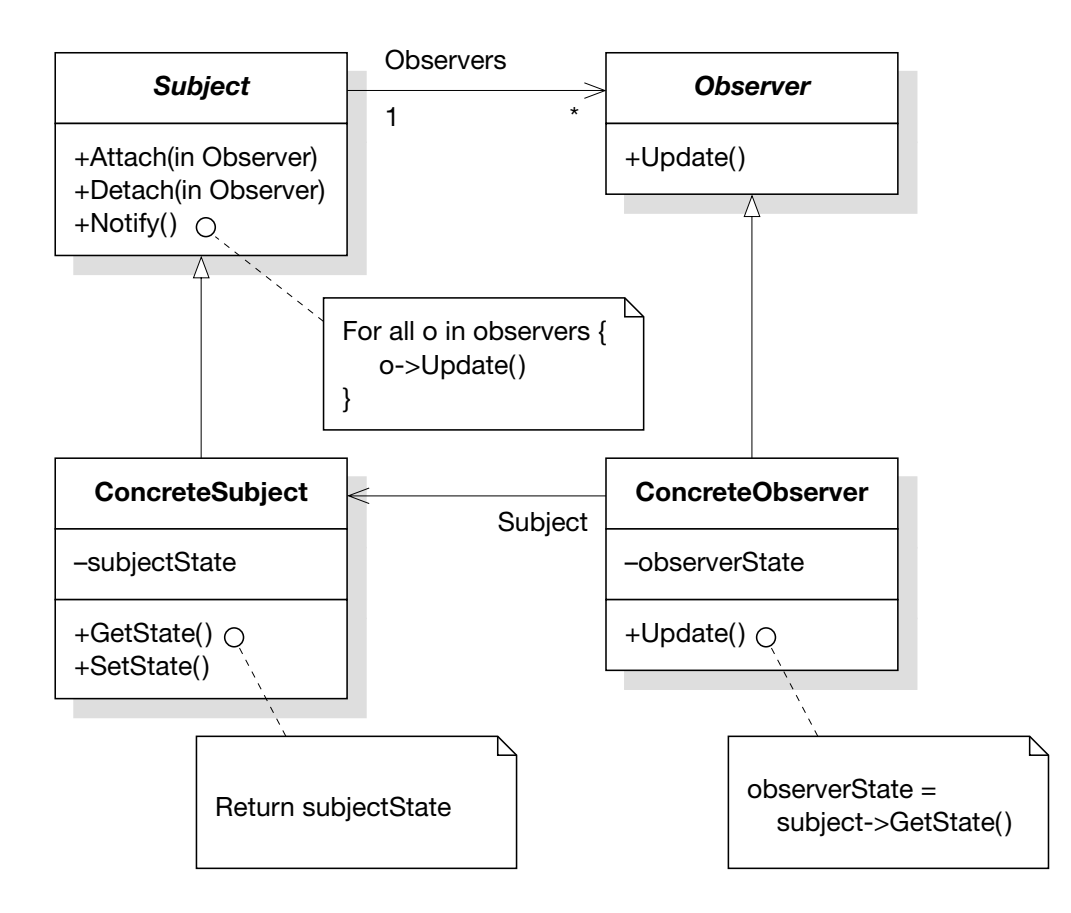

# Events

- In Java the Observer pattern is based on Events and Event Listeners
- An **event** is an object created by an **event source** and propagated to the registered **event listeners**
- Multicast semantics by default: several possible listeners
- Unicast semantics (at most one listener) can be enforced by tagging the event source.

# Design Pattern for Events

Based on methods for (un)registering listeners. From

public void **add<EventListType>**(<EventListType> a)

public void **remove<EventListType>**(<EventListType> a)

infer that the object is source of an event; the name is extracted from **EventListType**.

Example: from

public void **addUserSleepsListener** (UserSleepsListener l);

public void **removeUserSleepsListener** (UserSleepsListener l);

infers that the class generates a **UserSleeps** event

## Unicast event sources

• Unicast sematics is assumed if the **add** method is declared to throw

**java.util.TooManyListenersException**

• Example:

public void addJackListener(JackListener t)

throws java.util.TooManyListenersException;

public void removeJackListener(JackListener t);

defines a unicast event source for the "JackListener" interface.

# Event Adaptors

- Placed between the event source and a listener
- Is at the same time listener and source
- Examples of uses of adaptors:
	- Implementing an event queuing mechanism between sources and listeners.
	- Acting as a filter.
	- Demultiplexing multiple event sources onto a single event listener.
	- Acting as a generic "wiring manager" between sources and listeners.

#### Event Adaptors: general architecture **6.7.1 Event Adaptor Overview** When additional behavior is required during event delivery, an intermediary "event adaptor"

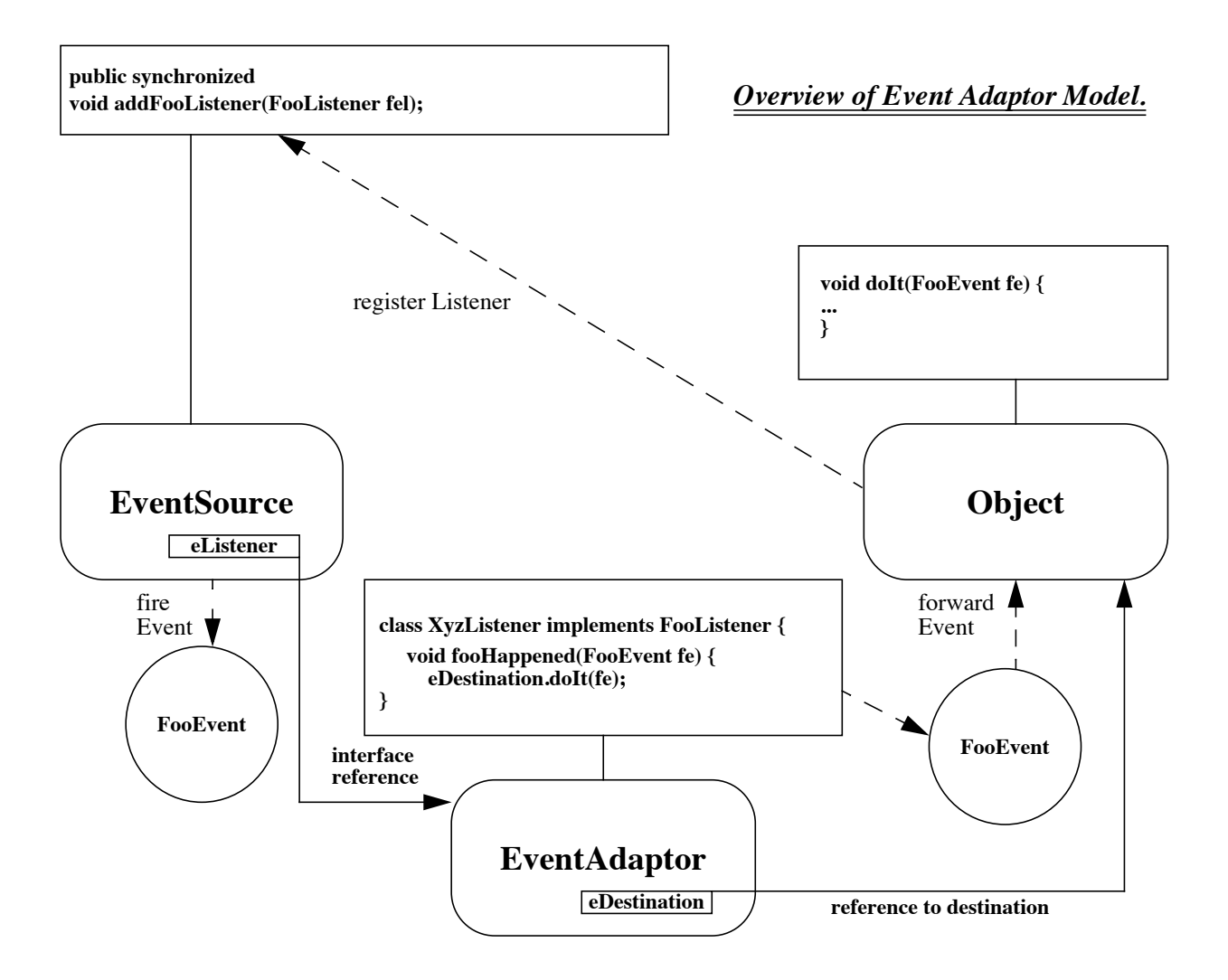

# Event adaptors example: Demultiplexing multiple event sources

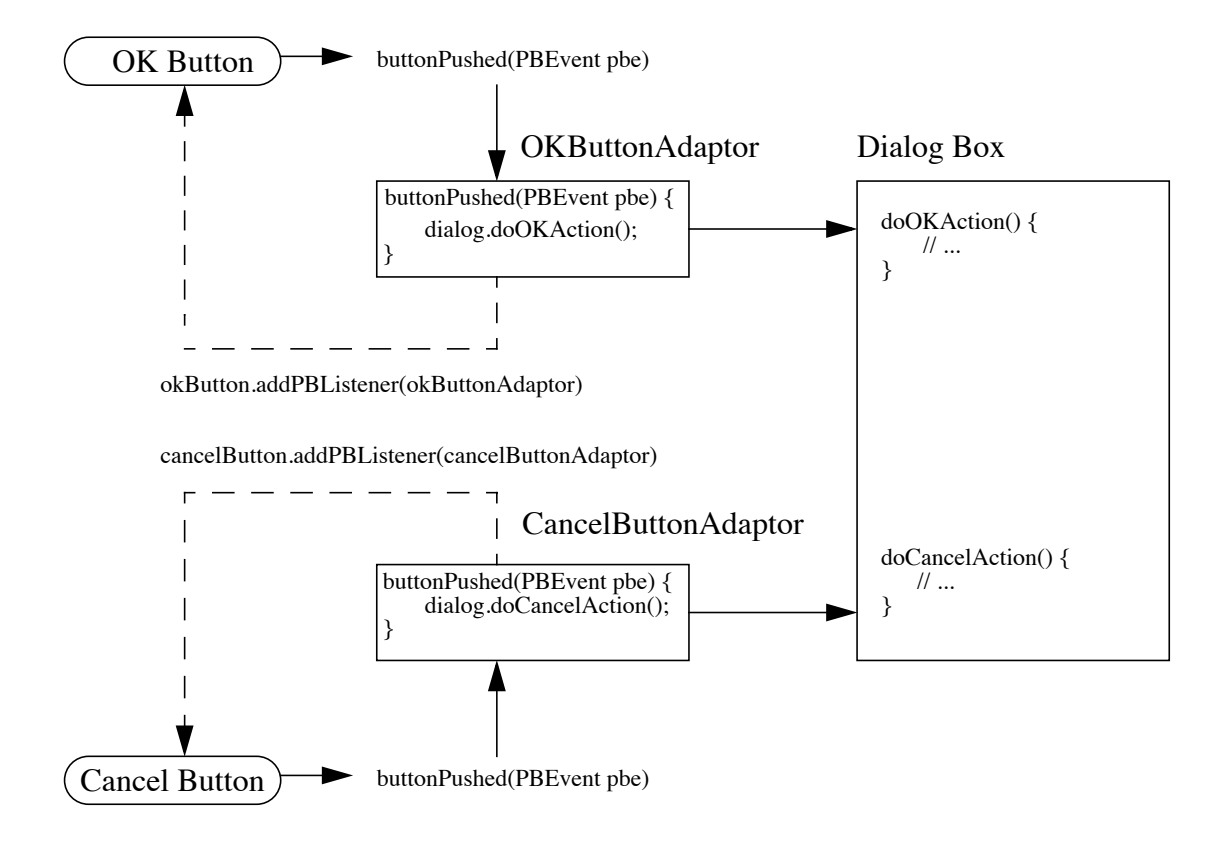

# Back to Bound Properties

- Can generate an event when the property is changed
- The event is of type **PropertyChangeEvent** and is sent to objects that previously registered an interest in receiving such notifications
- Bean with bound property: *event source*
- Bean implementing listener: *event target*
- Helper classes in the API to simplify implementation

## Implement Bound Property in a Bean

- 1. Import **java.beans** package
- 2. Instantiate a **PropertyChangeSupport** helper object **private PropertyChangeSupport changes = new PropertyChangeSupport(this);**
- 3. Implement methods to maintain the property change listener list:

**public void addPropertyChangeListener(PropertyChangeListener l) { changes.addPropertyChangeListener(l);}** (also **removePropertyChangeListener** method is needed)

## Implement Bound Property in a Bean (cont.)

4. Modify a property's setter method to fire a property change event when the property is changed.

```
public void setX(int newX){
   int oldx = x;
   x = newX;
   changes.firePropertyChange("x", oldX, newX);
}
```
## Implement Bound Property Listener

1. Listener bean must implement the interface **PropertyChangeListner**

```
public class MyLstnr implements
         PropertyChangeListener, Serializable
```
2. It must override the method

**public abstract void propertyChange(PropertyChangeevent evt)**

3. Sample registration: **Button button = new OurButton(); MyLstnr lis = new MyLstnr(); button.addPropertyChangeListener(lis);**

# Constrained Property

- It generates an event when an attempt is made to change its value
- The event type is **PropertyChangeEvent**
- The event is sent to objects that previously registered an interest in receiving such notification
- Those other objects have the ability to veto the proposed change by raising an exception
- This allows a bean to operate differently according to the runtime environment

# Three Parts in Implementation of Constrained Property

- 1. Source bean containing one or more constrained properties
- 2. Listener objects that implement the **VetoableChangeListener** interface. These objects either accept or reject the proposed change. The change is rejected by raising a **PropertyVetoException**
- 3. **PropertyChangeEvent** object containing property name, old value, new value.

## Implement Constrained Property in a Bean

The bean containing the constrained property must:

- 1. Import the **java.beans** package
- 2. Instantiate a **VetoableChangeSupport** object:

**private VetoableChangeSupport vetos = new VetoableChangeSupport(this);**

- 3. Implement methods to maintain the listener list: **public void addVetoableChangelistener(VetoableChangelistener l) { vetos.addVetoableChangeListener(l);}**
- 4. and similarly for **removeVetoableChangelistener**

## Implement Constrained Property in a Bean (cont.)

5. Write a property's setter method to fire a property change event:

```
public void setX(int newX)
  { int oldX = X;
     try{
         vetos.fireVetoableChange("X"
, oldX, newX);
        // if no veto there
        X = newX// add here code to notify change, if needed
     } catch(PropertyVetoException e){
        // code to be executed if
        // change is rejected by somebody
     }
  }
```
## Implementing Constrained Property Listeners

- 1. Implements the **VetoableChangeListener** interface which has an abstract method **void vetoChange(PropertyChangeEvent evt)**
- 2. Override this abstract method. This is the method that will be called by the source bean on each object in the listener list kept by the **vetoableChangeSupport** object
- 3. If the listener wants to forbid the change described in **evt**, it should raise a **PropertyVetoException**. Otherwise simply return.

# Summary

- JavaBean is a platform-neutral component architecture for reusable software component
- It is a black box component to be used to build large component or application
- Property, method, event, introspector, customizer are parts of the JavaBean API